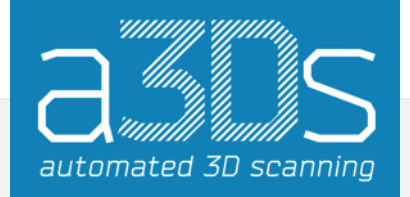

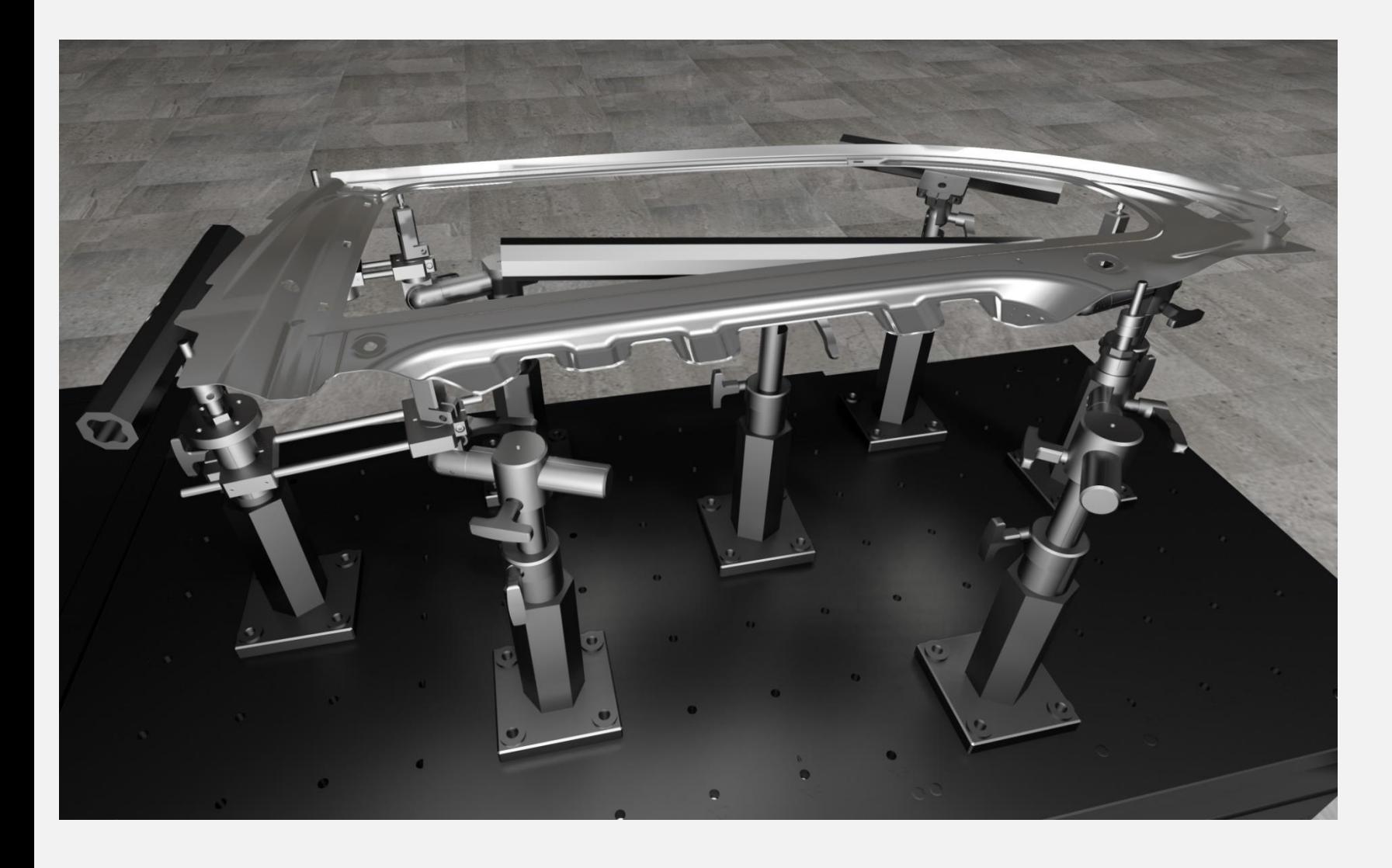

# **QuAD**

# Quick Arm Designer Package

**MIT JOINT ARM UNITS VON F I X T U R E T E C H**

Software und Hardware zur Erstellung von individuellen Messaufnahmen in Kombination mit Virtual Clamping

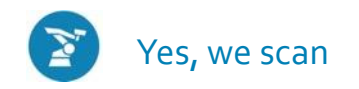

# **& Warum brauche ich ein QuAD Package?**

Herkömmliche Messaufnahmen für nicht eigenstabile Prüfobjekte sind in der Regel:

- bauteilspezifisch und aufwändig konstruiert,
- in Bezug auf Bauteiländerungen nicht flexibel anzupassen,
- haben lange Lieferzeiten,
- sind nicht nachhaltig, da sie nach dem Ende des Produktzyklus nicht wiederverwendet können,
- binden jede Menge Kapital und Lagerplatz.

**In der Summe heißt das, dass die herkömmliche Lösung nicht wirtschaftlich ist.**

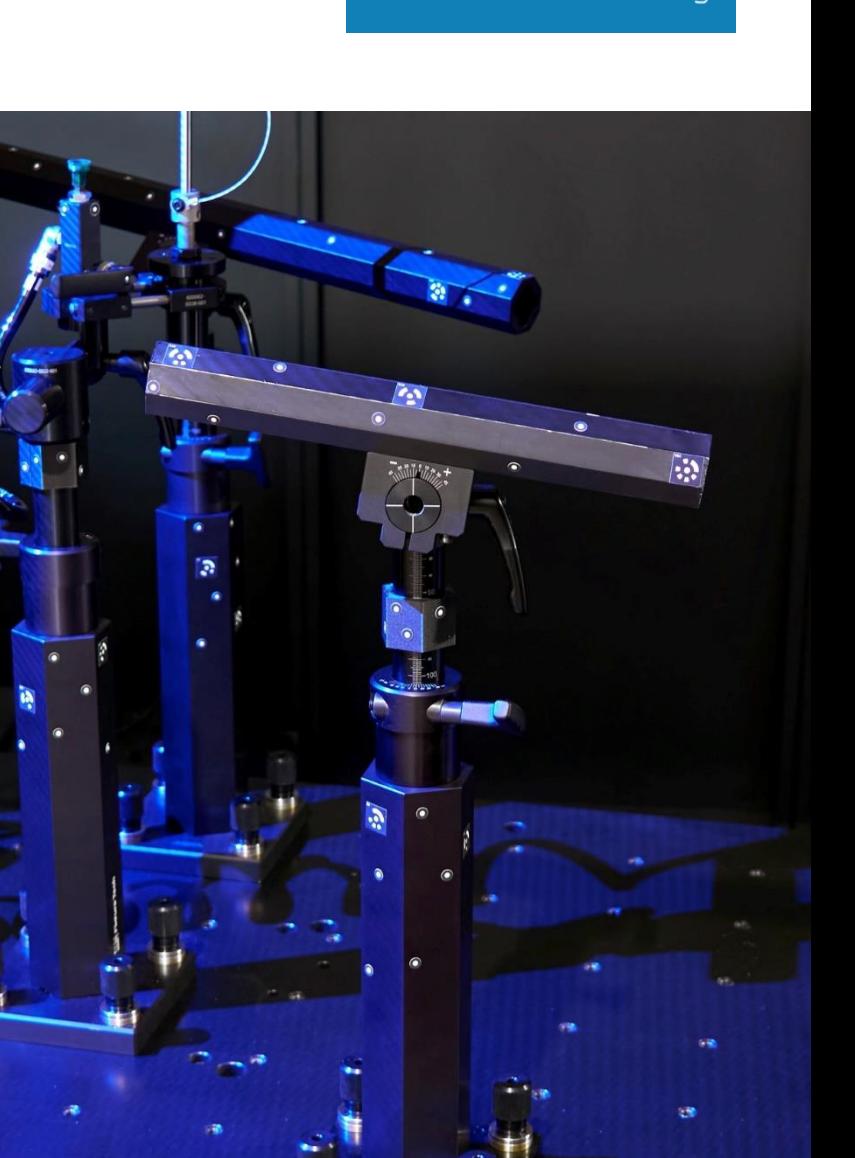

automated 3D scannino

# **B** Warum brauche ich ein QuAD Package?

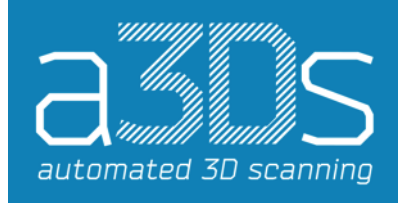

### **An diesem Punkt setzt unsere Lösung Quick Arm Designer in Verbindung mit Virtual Clamping an:**

Mit einem Package aus präzise und damit reproduzierbar einstellbaren Modulen zur Bauteilaufnahme und einer intuitiv bedienbaren 3D Konstruktionssoftware können unterschiedlichste Bauteile flexibel, kostengünstig und schnell geprüft werden.

Die einzelnen Aufnahmesituationen können als 3D-Modell abgelegt werden und stehen bei Bedarf erneut zur Verfügung.

Das Ganze hat in einem Rollwagen mit der Größe einer Standardwerkbank Platz.

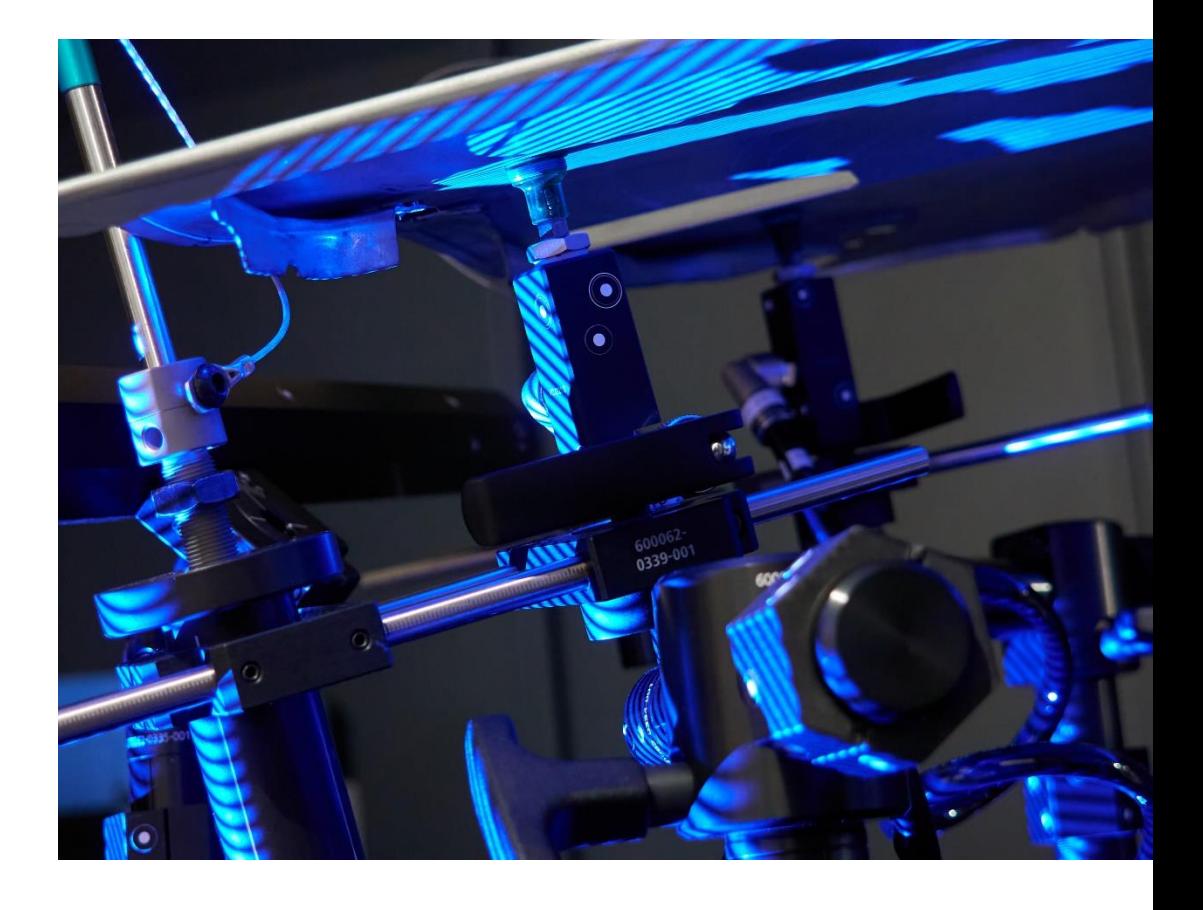

# **B** Wie funktioniert Virtual Clamping und was habe ich davon?

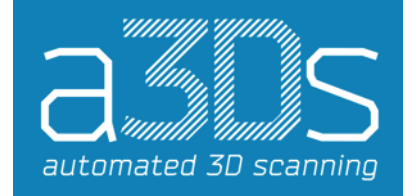

Virtual Clamping ist ein Verfahren, mit dem die Nachteile konventioneller Spannvorrichtungen vermieden werden können. Diese Nachteile sind vor allem Bedienereinflüsse bei der (Re-) Positionierung, keine Möglichkeiten Spannpunkte in kurzer Zeit zu ändern, hinzuzufügen oder wegzulassen und vor allem generell das Binden von Zeit, Kapital und Platz.

VC basiert auf einer universellen pneumatischen Bauteilauflage und einem FEM Modell des Bauteils, welches durch spezielle Algorithmen in der Zeiss GOM Software ermöglicht, Bauteile unter Ausschluss des Einflusses von Schwerkraft virtuell zu spannen und somit die Einbausituation äußerst realistisch zu simulieren. Virtual Clamping ist generell geeignet für nicht eigenstabile

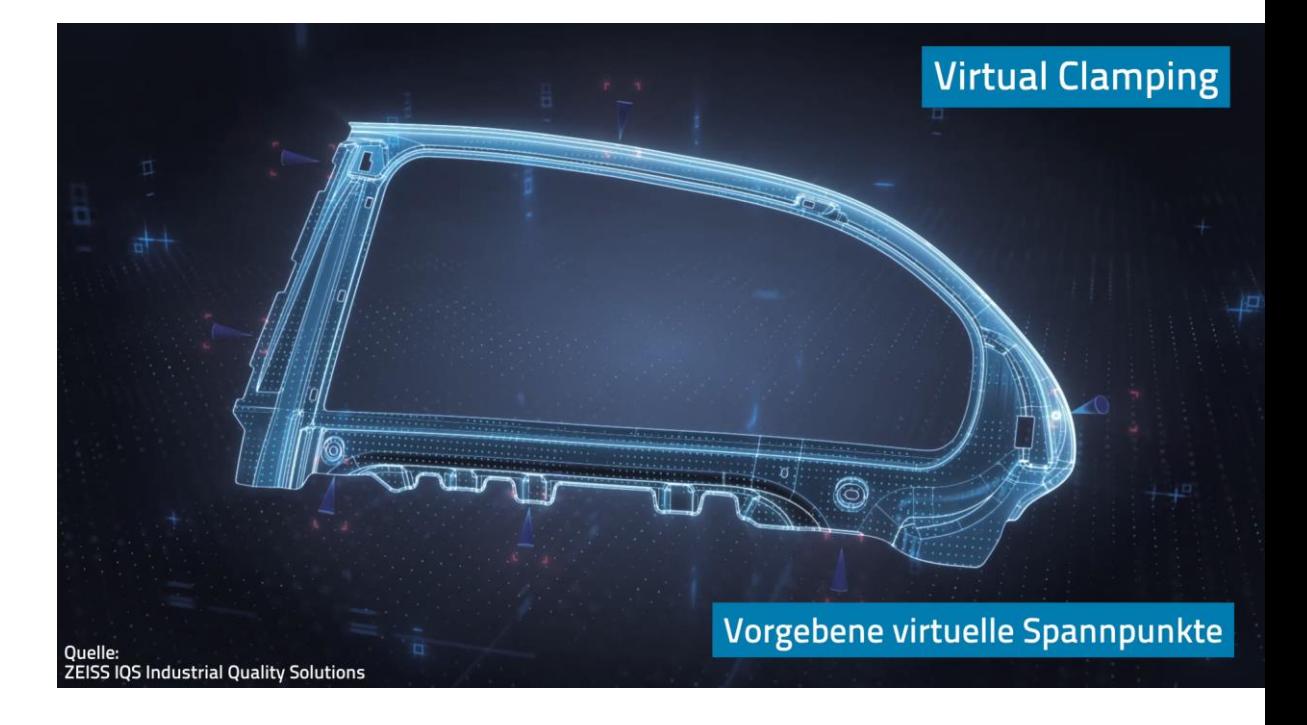

Bauteile aus Blech, Kunststoff oder Druckguss.

# 2 QuAD - Setup Bauteil 1

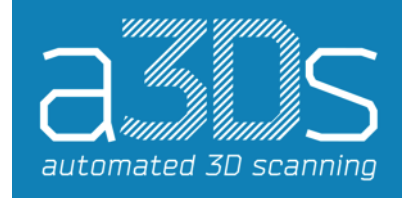

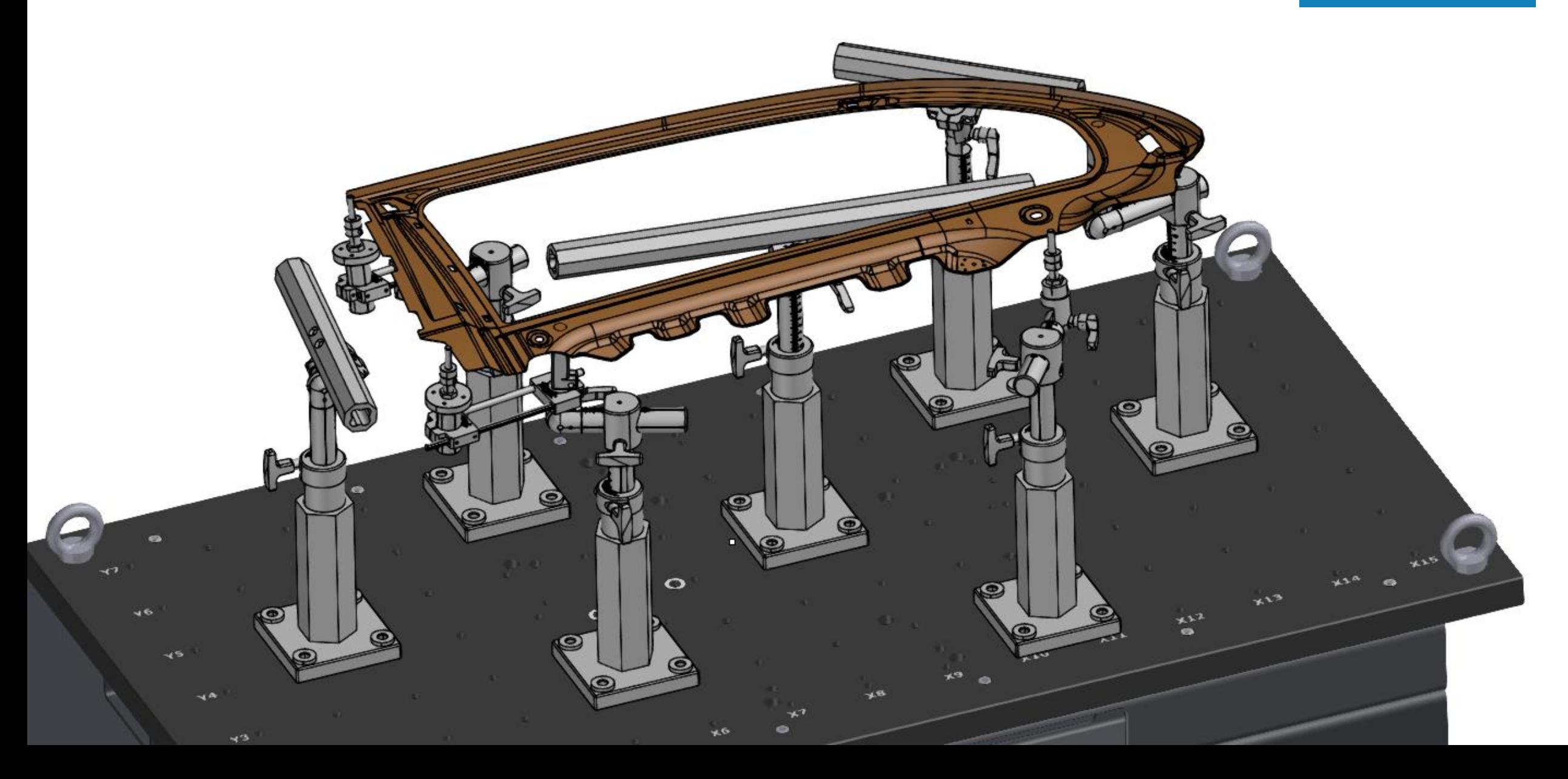

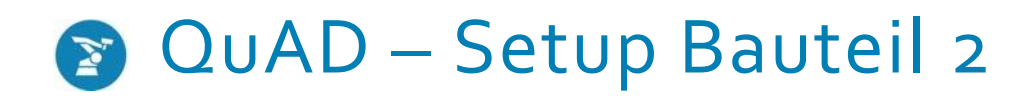

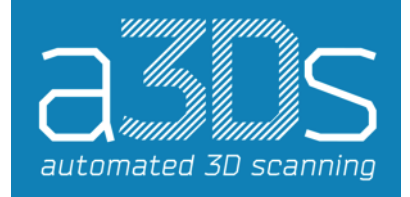

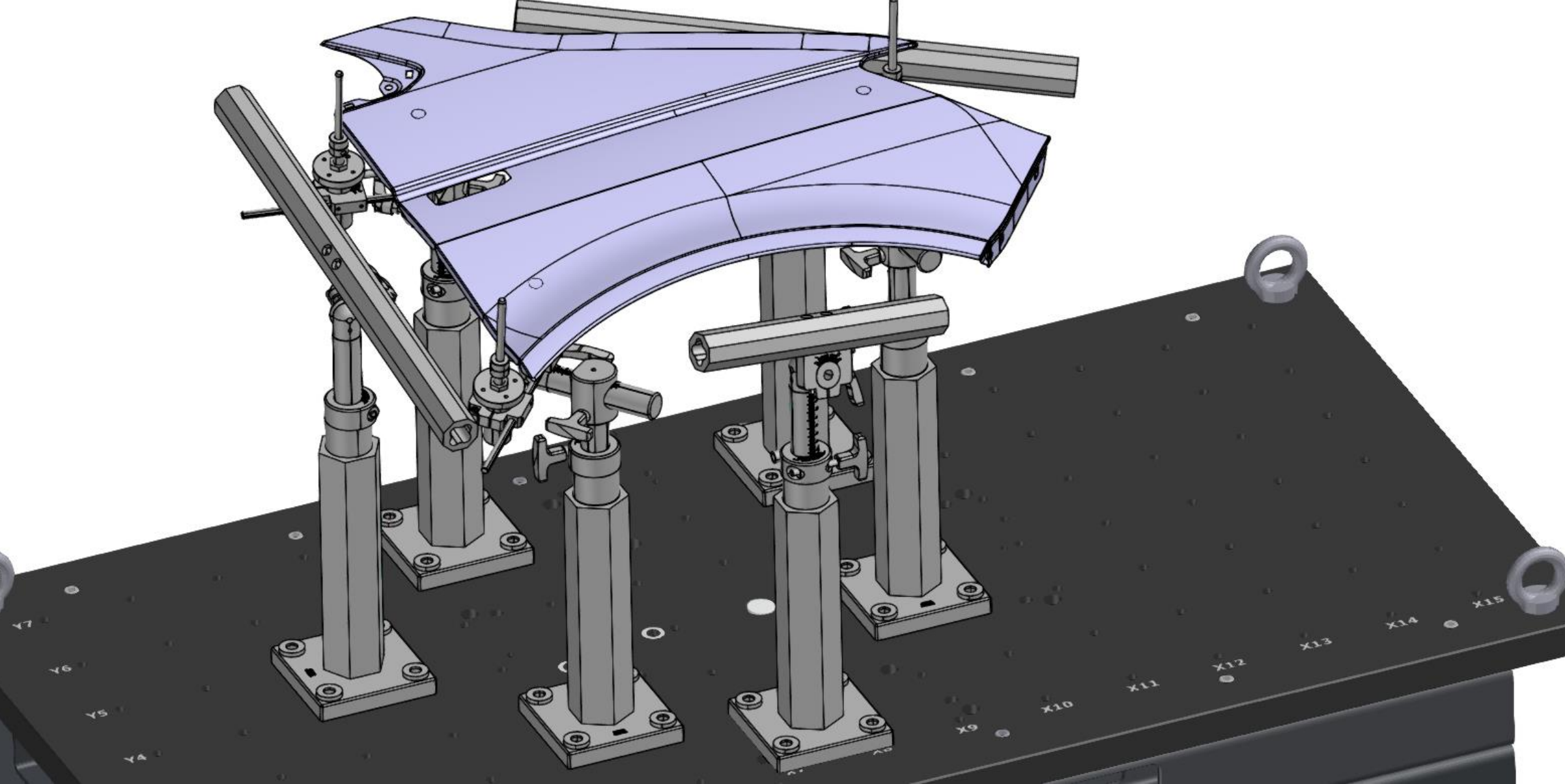

# Vergleich QuAD, PRAFS und Messaufnahmen

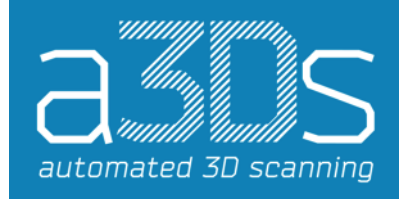

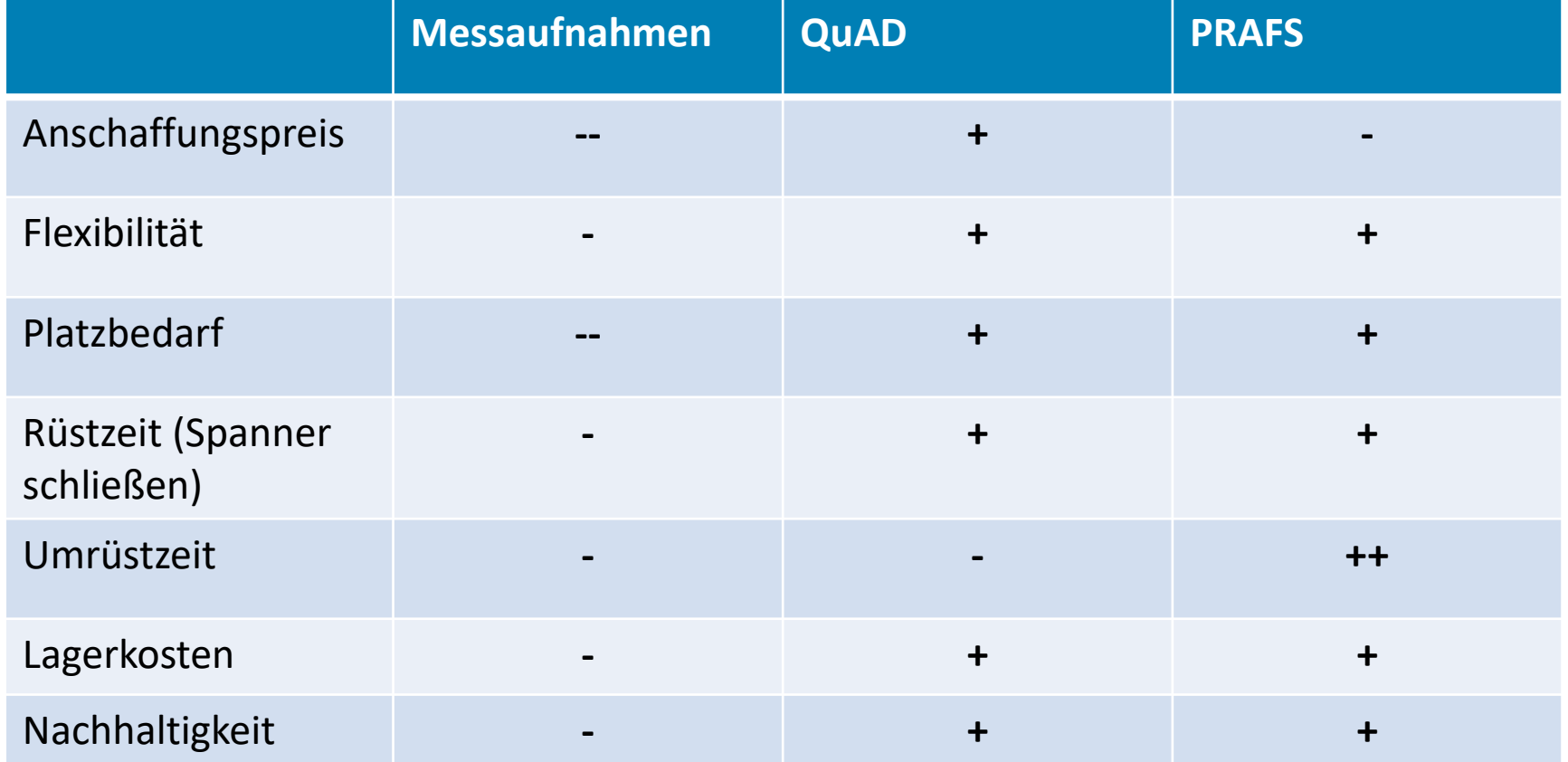

### Break-Even am Beispiel von Messaufnahmen à 8.000 €

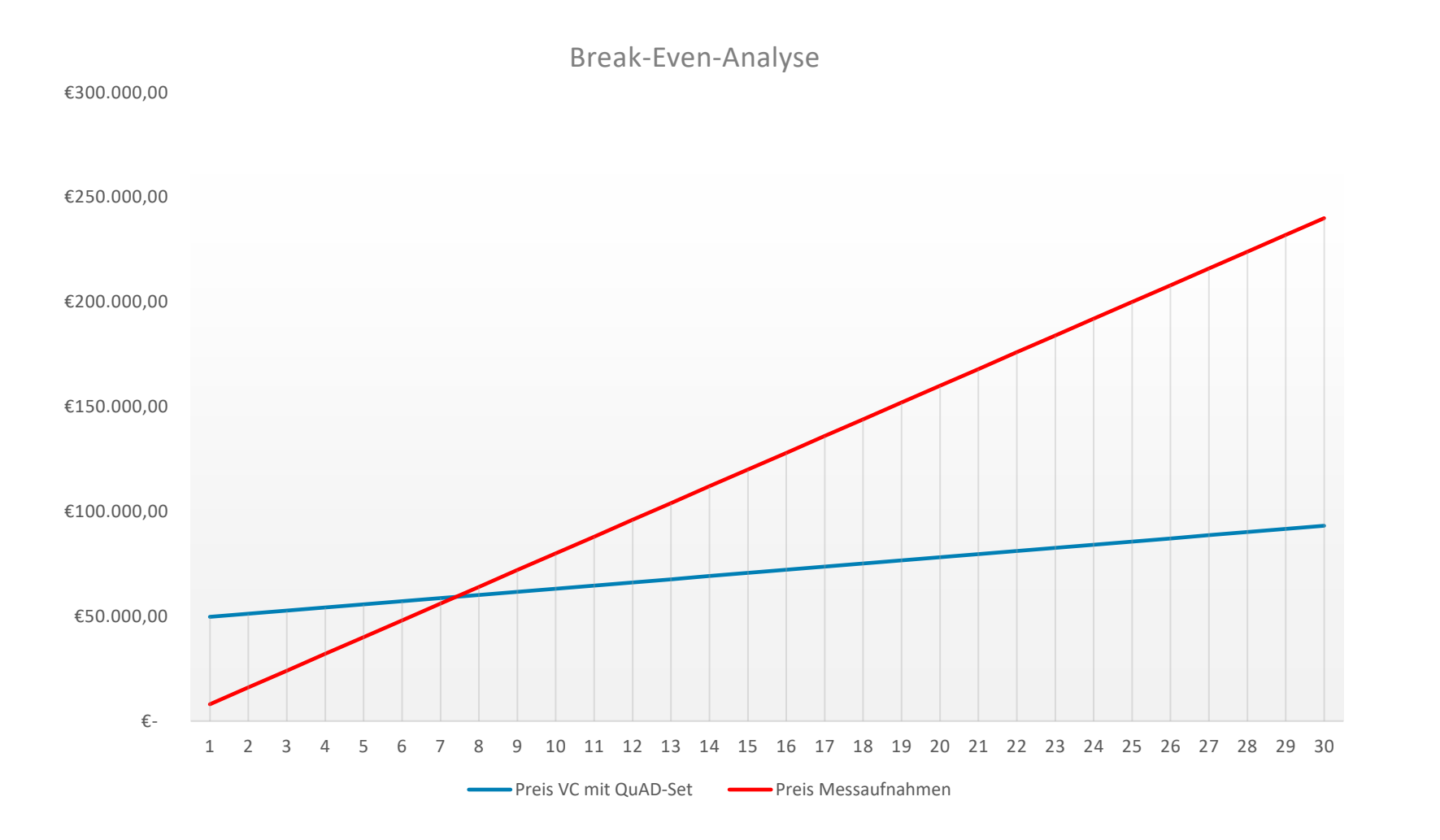

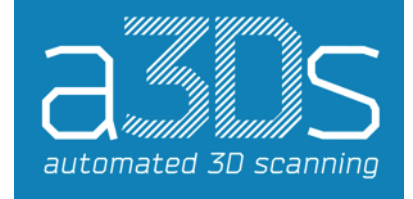

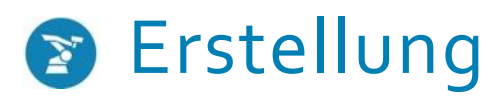

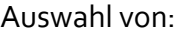

### **K O O R D I N A T E N S Y S T E M**

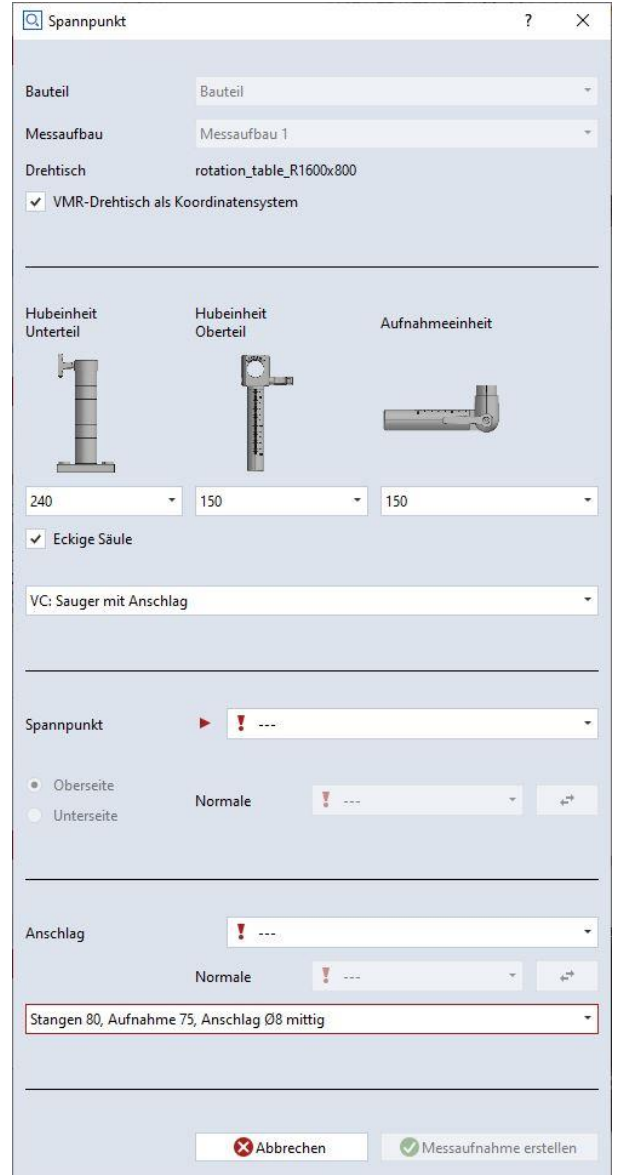

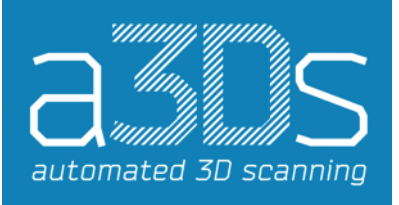

#### 9 Weiterführende Infos: **www.a3Ds.de**

### **V A R I A N T E & G R Ö ß E N**

### **A U F L A G E - & A N S C H L A G P U N K T**

# Vorschlag von möglichen Aufbauten

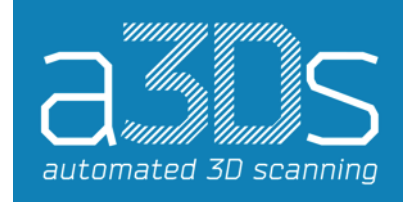

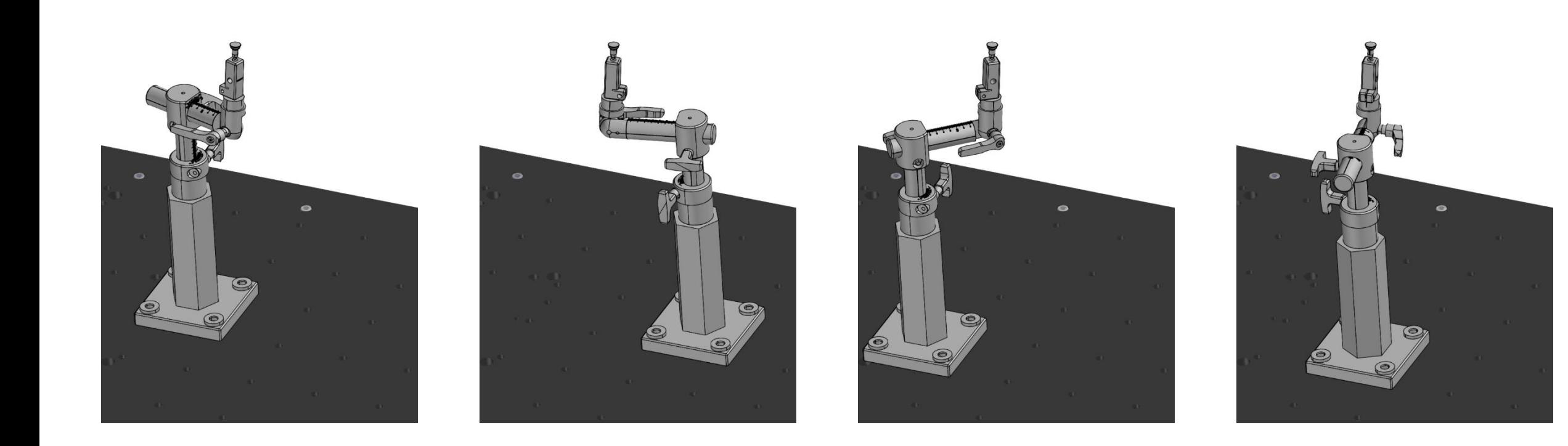

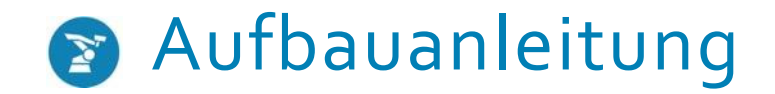

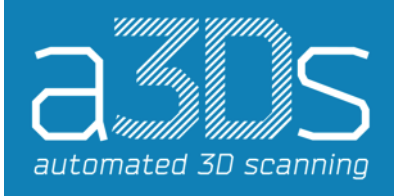

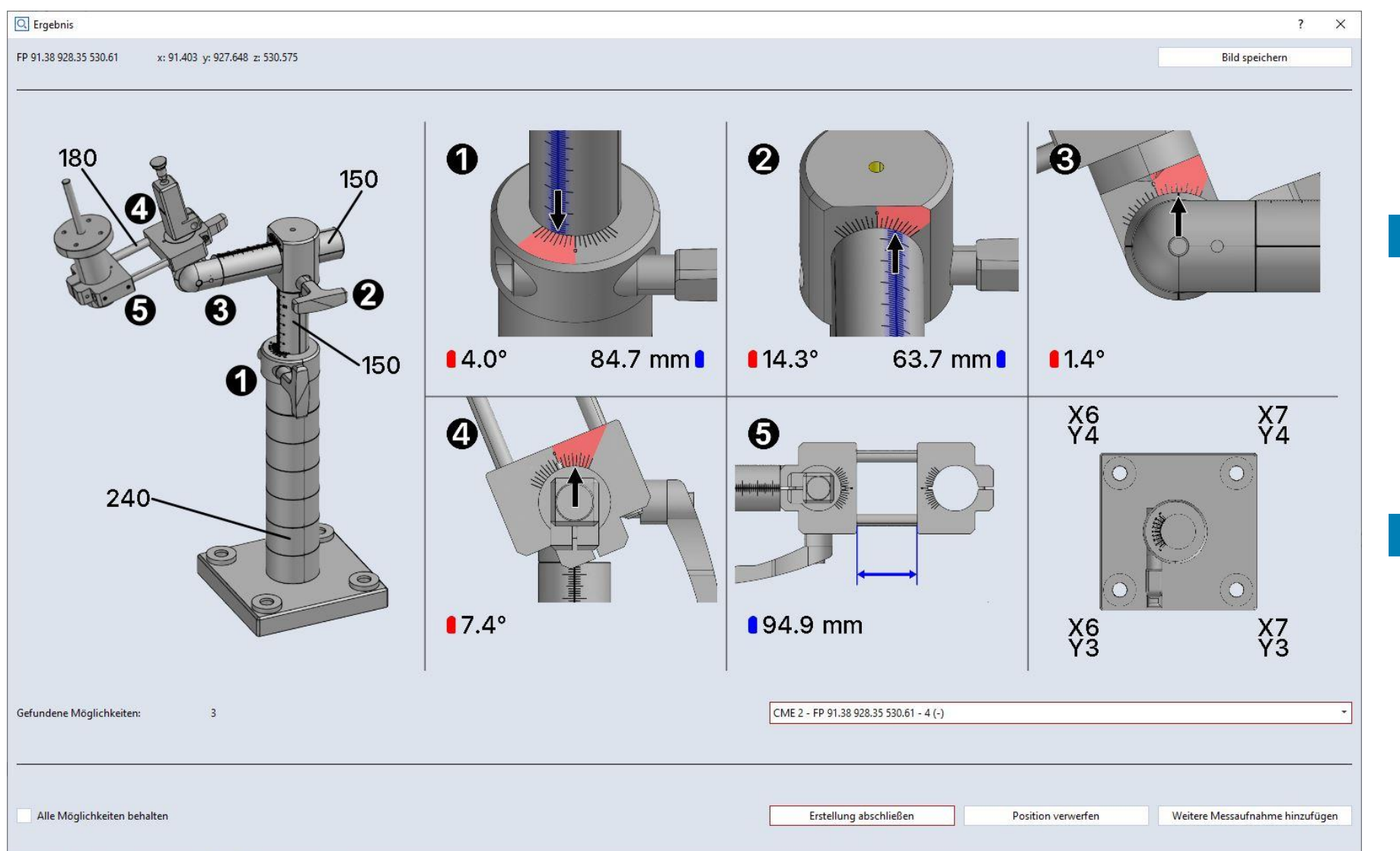

### LÄNGEN UND WINKEL

### **SCHRAUBPUNKTE AUF PLATTE**

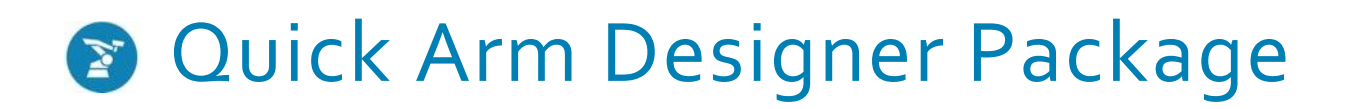

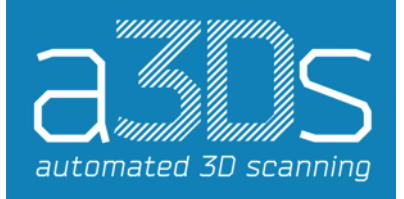

### **BESTANDTEILE DES KOMPLETTPAKETS**

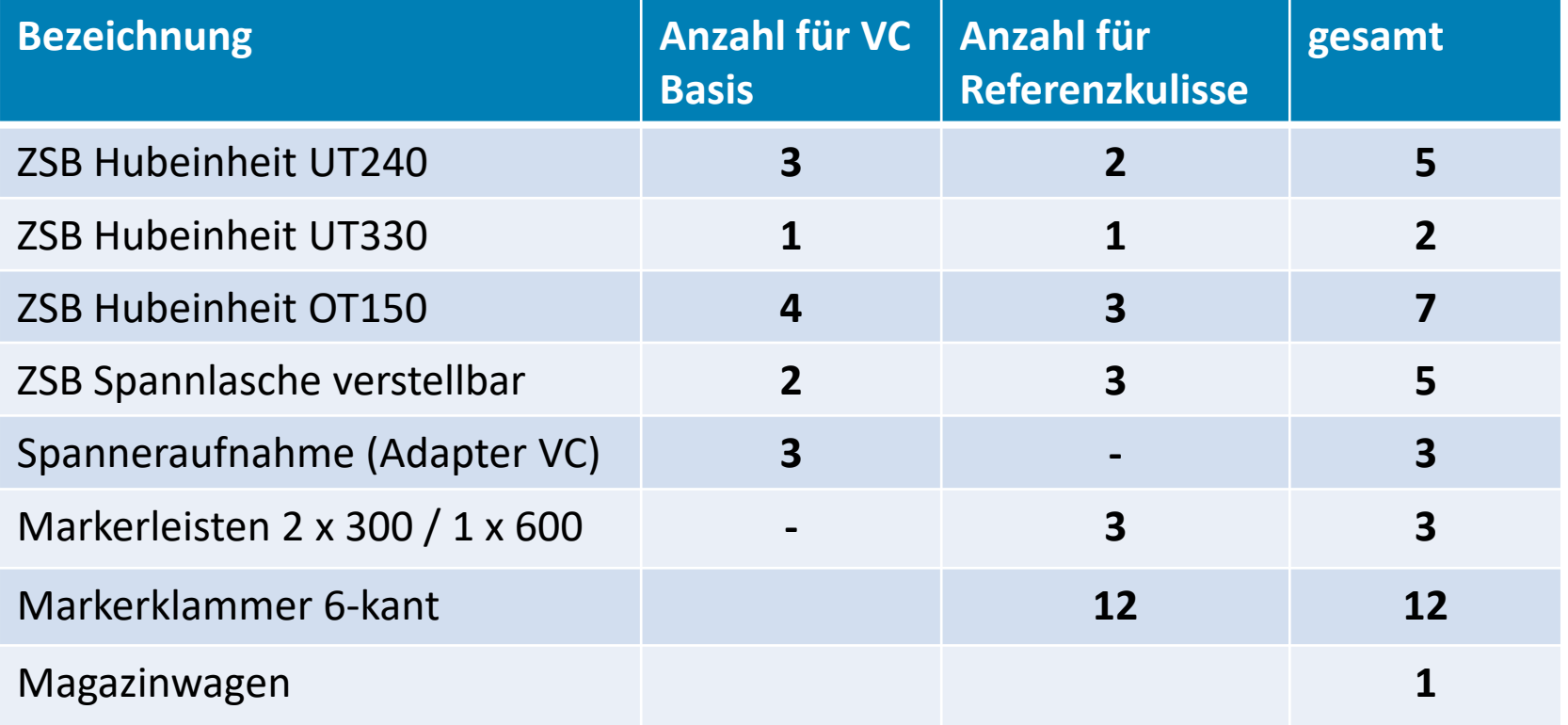

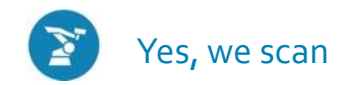

# Kontaktieren Sie uns!

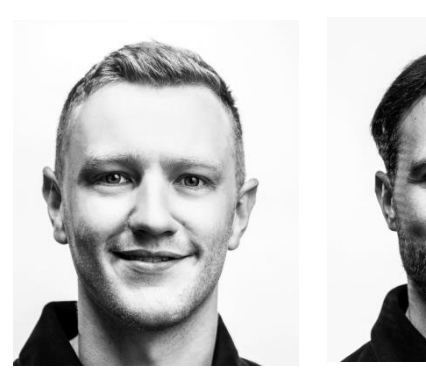

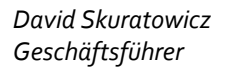

*Artur Skuratowicz Geschäftsführer*

### **A 3 D S G M B H**

automated 3D scannning Volkmaroder Straße 39 38104 Braunschweig

Tel: (+49) 0531 - 38 99 97 30 Mail: info@a3Ds.de www.a3ds.de

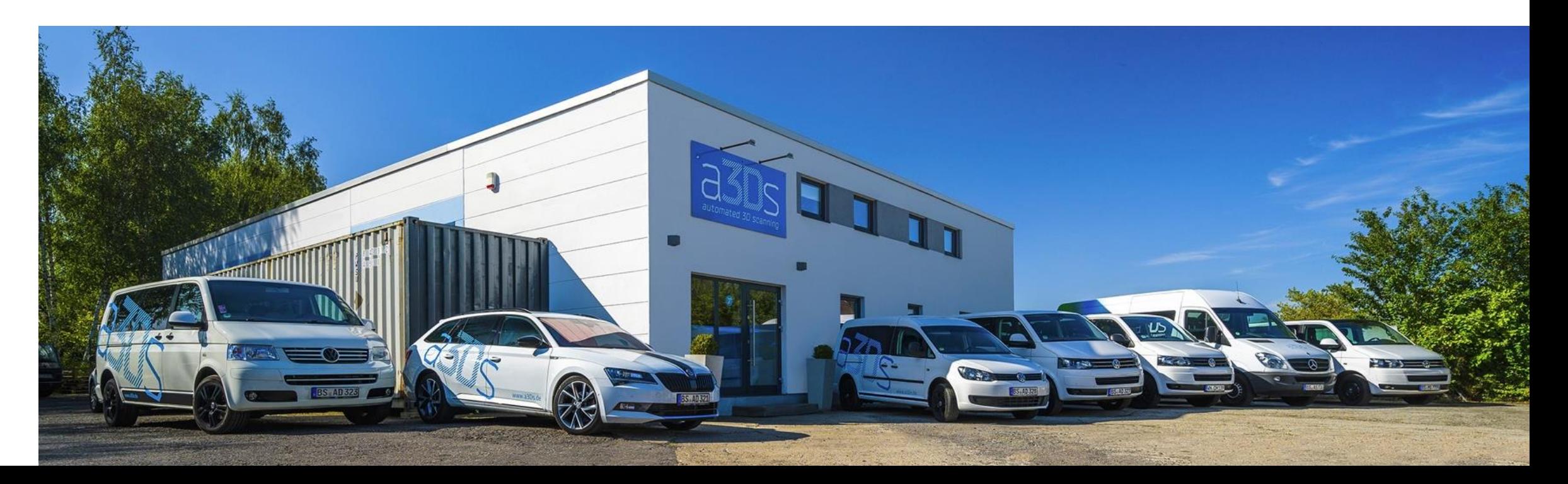

automated 3D scanning